# Il linguaggio Java I flussi

## Programmi d'esempio

#### **File (caratteri)**

```
import java.io.*;
public class CopyChars {
 public static void main(String[] args) 
                      throws IOException {
   String path = \sqrt[k]{*} un path */"];
   String src = path + "pippo.txt";
   String dst = path + "pluto.txt";
```
FileReader in = new FileReader(src); **FileWriter out = new FileWriter(dst); int c;**

```
while ( (c = in.read()) != -1)out.write(c);
 in.close();
 out.close();
}
```
**}**

# **File (byte)**

```
import java.io.*;
public class CopyBytes {
 public static void main(String[] args) 
                      throws IOException {
   String path = \sqrt[k]{*} un path */"]String src = path + "pippo.txt"; 
   String dst = path + "paperino.txt";
   FileInputStream in = 
                new FileInputStream(src);
   FileOutputStream out = 
               new FileOutputStream(dst);
   int c;
   while ( (c = in.read()) != -1)out.write(c);
   in.close();
   out.close();
 }
}
```
## **BufferedCopy**

```
import java.io.*;
```

```
public class BufferedCopy {
 public static void main(String[] args) 
                      throws IOException {
   String path = \sqrt[k]{*} un path * / \sqrt[k]{*}String src = path + "pippo.txt";
   String dst = path + "topolino.txt"; 
   FileReader fin = new FileReader(src);
   // buffin wraps fin
   BufferedReader buffin = 
                  new BufferedReader(fin);
   FileWriter fout = new FileWriter(dst);
   // printout wraps fout
   PrintWriter printout = 
                    new PrintWriter(fout);
   String currline;
   while ((currline = buffin.readLine()) 
                                   != null)
    printout.println(currline);
   buffin.close();
   // indispensabile per il flush dei dati
   printout.close();
  }
```
## **BufferedCopy (autoflush)**

```
import java.io.*;
```

```
public class BufferedCopy {
 public static void main(String[] args) 
                      throws IOException {
   String path = \sqrt[k]{*} un path \sqrt[k]{n};
   String src = path + "pippo.txt";
   String dst = path + "topolino.txt"; 
   FileReader fin = new FileReader(src);
   // buffin wraps fin
   BufferedReader buffin = 
                  new BufferedReader(fin);
   FileWriter fout = new FileWriter(dst);
   // printout wraps fout with autoflush
   PrintWriter printout = 
             new PrintWriter(fout, true);
   String currline;
   while ((currline = buffin.readLine()) 
                                   != null)
    // autoflush
    printout.println(currline);
   buffin.close(); 
   printout.close(); 
  } 
}
```
**FLUSSI <sup>5</sup>**

#### **Utilizzare i flussi filtro (I) [1]**

```
import java.io.*;
public class IOFormattato {
  private final static String cammino = /* un path */;
 public static void main(String[] args) {
      String nomeFile = cammino + "mio.dat":
     DataOutputStream dout = null:
     DataInputStream din = null;
     double d = -2.5;
     int i = 3;
     String s = "ciao!";
 try{
     FileOutputStream fout = 
                        new FileOutputStream(nomeFile);
     dout = new DataOutputStream(fout);
     dout.writeDouble(d);
     dout.writeInt(i);
     dout.writeUTF(s); 
 } catch (IOException e) {
     System.out.println(e);
  }
 finally {
     if ( dout != null )try {
             dout.close();
         } catch (IOException e) {
             System.out.println("close failed: " + e);
          }
 } // continua ...
```
## **Utilizzare i flussi filtro (I) [2]**

```
i = 0:
    d = 0.0;
    s = null:
    try{
       FileInputStream fin =
                           new FileInputStream(nomeFile);
       din = new DataInputStream(fin);
       d = din.readDouble();
       i = din. read lnt();
       s = \text{dim.readUTE}din.close();
       System.out.println("d = " + d +" i = " + i + " S = " + S);} catch (IOException e) {
          System.out.println(e);
     }
    finally {
       if ( din != null )
          try {
             din.close();
       } catch (IOException e) {
          System.out.println("close failed: " + e);
       }
    }
  } // main
} // class
```
#### **Utilizzare i flussi filtro (II) [1]**

```
import java.io.*;
public class DataIODemo {
public static void main(String[] args) 
             throws IOException {
 String filename = "un path";
 DataOutputStream out = 
    new DataOutputStream(
         new FileOutputStream(filename));
   double[] prices = { 19.99, 9.99, 15.99, 
                      3.99, 4.99 };
   int[] units = { 12, 8, 13, 29, 50 };
   String[] descs = {"Java T-shirt",
                      "Java Mug",
                      "Duke Juggling Dolls", 
                     "Java Pin",
                     "Java Key Chain"};
   for (int i = 0; i < 0 prices.length; i ++) {
     out.writeDouble(prices[i]);
     out.writeChar('\t');
     out.writeInt(units[i]);
     out.writeChar('\t');
     out.writeChars(descs[i]);
     out.writeChar('\n');
   }
   out.close();
   DataInputStream in = new
           DataInputStream(new
             FileInputStream(filename)); 
   double price;
   int unit;
   StringBuffer desc;
   double total = 0.0;
   // continua
```
#### **Utilizzare i flussi filtro (II) [2]**

```
try {
     while (true) {
     price = in.readDouble();<br>in.readChar(): //
                            in.readChar(); // throws out the tab
     unit = in.readInt();
     in.readChar(); // throws out the tab
     char chr;
     desc = new StringBuffer(20);
     char lineSep =
 System.getProperty("line.separator").charAt(1);
     while ((chr = in.readChar()) != lineSep)
       desc.append(chr);
     System.out.println("You've ordered " +
                 unit + " units of " +
                  desc + " at $" + price);
                  total = total + unit * price; }
   } catch (EOFException e) {}
   System.out.println("For a TOTAL of: $" + 
                                           total);
   in.close();
 } // main
} // class
//You've ordered 12 units of Java T-shirt at $19.99
//You've ordered 8 units of Java Mug at $9.99
//You've ordered 13 units of Duke Juggling Dolls at $15.99
//You've ordered 29 units of Java Pin at $3.99
//You've ordered 50 units of Java Key Chain at $4.99
//For a TOTAL of: $892.8800000000001
```
#### import java.io.\*; import java.util.\*; class Employee implements Serializable { public Employee() {} public Employee(String n, double s, int year, int month, int day)  $\{$ name  $= n$ : salary  $=$  s: GregorianCalendar calendar = new GregorianCalendar(year, month - 1, day); // GregorianCalendar uses 0 for January hireDay = calendar.getTime(); } public String getName() { return name; } public double getSalary() { return salary; } public Date getHireDay() { return hireDay; } public void raiseSalary(double byPercent) { double raise = salary \* byPercent / 100; salary  $+=$  raise; } public String toString() { return getClass().getName() <sup>+</sup>"[name=" + name <sup>+</sup>",salary=" + salary <sup>+</sup>",hireDay=" + hireDay <sup>+</sup>"]"; } private String name; private double salary; private Date hireDay;

**Serializzazione (I)**

**FLUSSI <sup>9</sup>**

# **Serializzazione (II)**

```
class Manager extends Employee { 
 public Manager(String n, double s, int year, int month, 
                                                  int day) \{super(n, s, year, month, day);
   bonus = 0:
  }
 public double getSalary() { 
   double baseSalary = super.getSalary();
   return baseSalary + bonus;
  }
 public void setBonus(double b) { 
   bonus = b:
  }
 public String toString() {
   return super.toString() +"[bonus=" + bonus +"]";
  }
 private double bonus;
}
```
# **Serializzazione (III)** import java.io.\*; import java.util.\*;

class ObjectFileTest { public static void main(String[] args) Manager boss = new Manager("Carl Cracker", 80000, 1987, 12, 15); boss.setBonus(5000); Employee[] staff = new Employee[3];  $statf[0] = boss;$ staff[1] = new Employee("Harry Hacker", 50000,1989, 10, 1);  $stat[2]$  = new Employee("Tony Tester", 40000, 1990, 3, 15); try { // salva i record ObjectOutputStream out = new ObjectOutputStream(new FileOutputStream("employee.dat")); out.writeObject(staff); out.close(); // rilege i record in un nuovo array ObjectInputStream in = new ObjectInputStream(new FileInputStream("employee.dat")); Employee[] newStaff = (Employee[])in.readObject(); in.close(); for (int  $i = 0$ ;  $i <$  newStaff.length;  $i++$ ) System.out.println(newStaff[i]); } catch (Exception e) { e.printStackTrace(); } }

**FLUSSI <sup>11</sup>**

#### **Externalizable (I)[1]**

```
FLUSSI 13
import java.io.*;
import java.util.*;
///////////////////////////////////
class Blip1 implements Externalizable {
 public Blip1() {
   System.out.println("Blip1.Blip1"); }
 public void writeExternal(ObjectOutput out)
                          throws IOException {
   System.out.println("Blip1.writeExt");
 }
 public void readExternal(ObjectInput in)
                           throws IOException, 
                      ClassNotFoundException {
   System.out.println("Blip1.readExt");
 }
}
/////////////////////////////////
class Blip2 implements Externalizable {
 public Blip2() {
   System.out.println("Blip2.Blip2"); }
 public void writeExternal(ObjectOutput out)
                          throws IOException {
   System.out.println("Blip2.writeExt");
 }
 public void readExternal(ObjectInput in)
                           throws IOException, 
                      ClassNotFoundException {
   System.out.println("Blip2.readExt");
 }
} // continua
```
## **Externalizable (I)[2]**

#### **// continua**

```
public class Blips {
 public static void main(String args[]) 
                       throws IOException, 
                  ClassNotFoundException {
   Blip1 b1 = new Blip1();
   Blip2 b2 = new Blip2();
   ObjectOutputStream o = 
    new ObjectOutputStream(
      new FileOutputStream("Blips.out"));
   o.writeObject(b1);
   o.writeObject(b2);
   o.close();
   ObjectInputStream in = 
    new ObjectInputStream(
      new FileInputStream("Blips.out"));
   b1 = (Blip1)in.readObject();
   b2 = (Blip2) in. readObject();
 }
}
// -- output --
// Blip1.Blip1
// Blip2.Blip2
// Blip1.writeExt
// Blip2.writeExt
// Blip1.Blip1
// Blip1.readExt
// Blip2.Blip2
// Blip2.readExt
```
## **Externalizable (II)[1]**

```
import java.io.*;
import java.util.*;
class Blip3 implements Externalizable {
 int i;
 String s;
 public Blip3() {
   System.out.println("Blip3.Blip3()");
 }
 public Blip3(String x, int a) {
   System.out.println("Blip3.Blip3
                               (String, int)");
   s = x;
   i = a;
 }
 public String toString() {
   return "Blip3[i = " + i + "; s = " 
                        + s + "]";
 }
 public void writeExternal(ObjectOutput
                                           out)
                          throws IOException {
   System.out.println("Blip3.writeExt");
   out.writeObject(s);
   out.writeInt(i);
 }
 public void readExternal(ObjectInput in)
                           throws IOException, 
                      ClassNotFoundException {
   System.out.println("Blip3.readExt");
   s = (String)in.readObject();
   i = in.readInt()}
// continua
```
#### **Externalizable (II)[2]**

```
// continua
public static void main(String args[]) 
                       throws IOException, 
                  ClassNotFoundException {
   Blip3 b3 = new Blip3("ciao", 1);
   ObjectOutputStream o = 
    new ObjectOutputStream(
     new FileOutputStream("Blip3.out"));
   o.writeObject(b3);
   o.close();
   ObjectInputStream in = 
    new ObjectInputStream(
     new FileInputStream("Blip3.out"));
   b3 = (Blip3)in.readObject();
   System.out.println(b3);
 }
} // class Blip3
// output
// Blip3.Blip3 (String, int)
// Blip3.writeExt
// Blip3.Blip3()
// Blip3.readExt
// Blip3[i = 1; s = ciao]
```
### **Flussi ad accesso casuale [1]**

class Prodotto { private String nome; private double prezzo; private int score;

```
public Prodotto(String unNome, 
                double unPrezzo, int unScore) {
   nome = unNome;
   prezzo = unPrezzo;
   score = unScore;
}
```

```
public Prodotto() {}
```

```
public String toString() {
   return "Prodotto[nome = " + nome + 
                           "; prezzo = " + prezzo +"; score = " + score + "]";
}
```

```
String ritornaNome(){ return nome; }
```

```
double ritornaPrezzo() { return prezzo; }
```

```
int ritornaScore() {return score; }
} // Prodotto
```
**FLUSSI <sup>17</sup>**

#### **Flussi ad accesso casuale [2]** public class RAStream { static final int LUNGHEZZASTRINGA = 20; static final int LUNGHEZZARECORD = LUNGHEZZASTRINGA \* 2 + 4 + 8; private final static String cammino  $=$  /\* un path  $*$ / **public static void main(String[] args)** { Prodotto $[] p = new Product to [ ]$ new Prodotto("pippo", 2.5, 1), new Prodotto("pluto", 4.2, 3), new Prodotto("minnie", 5.7, 2)}; String nomeFile = cammino + "Prodotti.dat"; RandomAccessFile raf = null; try {

```
raf = new RandomAccessFile(nomeFile, 
} catch (FileNotFoundException e) {
  System.out.println(e);
```
// continua

}

**FLUSSI <sup>18</sup>**

"rw");

#### **Flussi ad accesso casuale [3]**

```
try {
       for (int i = 0; i < p length; i++) {
          scriviStringaFissa(raf, p[i].ritornaNome(),
                           LUNGHEZZASTRINGA);
          raf.writeDouble(p[i].ritornaPrezzo());
          raf.writeInt(p[i].ritornaScore());
       }
       int record = 2; // posizione del record
       long position = (record - 1) *LUNGHEZZARECORD;
       raf.seek(position);
       String n = leggiStringaFissa(raf, 
                          LUNGHEZZASTRINGA);
       double d = raf.readDouble();
       int i = \text{raf.readInt}();
       System.out.println(new Prodotto(n, d, i));
    } catch(IOException e) {
       System.out.println(e);
     }
// continua
```
# **Flussi ad accesso casuale [4]** finally { if  $($  raf  $!=$  null  $)$ try { raf.close(); } catch (IOException e) { System.out.println("close failed: " + e); } } } // main

## **Flussi ad accesso casuale (5)**

**static void**

**scriviStringaFissa(RandomAccessFile f,** 

**String s, int n)**

#### **throws IOException**

```
\{if ( s.length() \leq n ) {
     f.writeChars(s);
     for ( int i = s.length(); i < n; i++ )
        f.writeChar(' ');
  }
```

```
else f.writeChars(s.substring(0, n));
```

```
static String 
leggiStringaFissa(RandomAccessFile f, int n)
   throws IOException
{
```

```
String b = "";
for ( int i = 0; i < n; i++ ) b == f.readChar(i);
return b.trim();
```
} // class

}

}

**FLUSSI <sup>21</sup>**

#### **Lettura formattata da tastiera (1)**

```
import java.io.*;
import java.util.StringTokenizer;
```

```
public class LettoreTastiera extends BufferedReader
```

```
private StringTokenizer stok = null;
```

```
public LettoreTastiera(InputStream in)
```

```
super(new InputStreamReader(in));
```

```
private String prendiElemento() 
       throws IOException {
  if ( (stok == null) || (!stok.hasMoreElements()) ) {
     String linea = readLine();
     stok = new StringTokenizer(linea, " ");
  }
```

```
return (String)stok.nextElement();
```
double leggiDouble() throws IOException {

return Double.parseDouble(prendiElemento());

```
}
// continua
```
{

{

}

# **Lettura formattata da tastiera (2)**

int leggiInt() throws IOException

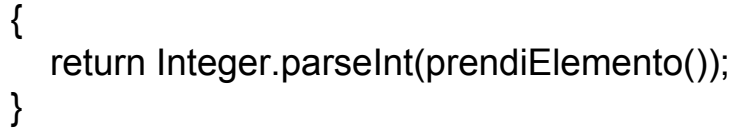

} // class

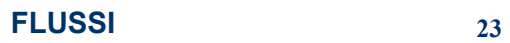